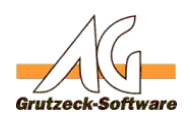

# **Funktionsbibliothek Standard1 Funktionsbibliotheken**

#### **Beschreibung:**

Mit der Funktionsbibliothek "Standard1" kann in alle Makros ein erweitereter Befehlsumfang eingebunden werden. Hierzu wird die Funktionsbibliothek über den Befehl

## MacroInclude "Standard1"

in das Makro eingebunden. Anschließend können die in der Funktionsbibliothek vorhandenen Funktionen direkt in den eigenen Macros genutzt werden. Viele Hilfsmittel setzen die Installation dieser Makrobibliothek voraus. Um diese Makrobibliothek nutzen zu können müssen Sie mindestens über die AG-VIP SQL 1.21.002 oder höher verfügen. Eine Beschreibung der durch diese Bibliothek verfügbaren neuen Funktionen finden Sie nachfolgend.

### **Einrichtung:**

- 1. Bitte laden Sie die ZIP-Datei am Ende dieses Artikels herunter.
- 2. Enpacken Sie die Dateien im Ordner <AGVIP SQL Installationsverzeichnis>\Samples (bpw. C:\Programme\AG-VIP SQL\Samples)
- 3. Klicken Sie unter **Administration** *->* **Makro Includes** *->* **Import** Wählen Sie nun die Datei "*Standard1.agminc*"
- 4. Fügen Sie anschließend die Zeile *MacroInclude "Standard1"* im Kopfbereich des Makros ein, indem Sie eine Funktion aus dieser Bibliothek verwenden wollen.

#### **WICHTIGE HINWEISE:**

Nehmen Sie bitte keine Veränderungen in den Funktionen dieser Bibliothek vor. Wir erweitern diese beständig. Wenn Sie eine aktuellere Version dieser Bibliothek zum Einsatz bringen wollen, würden Ihre Änderungen verloren gehen.

Wenn Sie an den Funktionen Anpassungen vornehmen wollen, erstellen Sie bitte eine Kopie dieser Bibliothek. (Z.B. mit dem Namen "AngepassteStandard1"). Damit bleibt Ihr System auch bei Anpassungen "Updatefähig".

#### **Vorraussetzungen zur Nutzung dieser Funktionsbibliothek:**

Es muss mindestens AG-VIP SQL 1.21.002 Build 454 vom 22.11.2010 auf dem System installiert sein.

Einige wenige Funktionen nutzen spezielle Shell-Objekte o.ä. die nicht in einer 64-Bit Umgebung lauffähig sind. Sofern diese jedoch nicht aufgerufen werden kann die Bibliothek auch unter 64-Bit Systemen verwendet werden.

> Seite 1 / 5 **(c) 2020 Grutzeck Software GmbH <support@grutzeck.de> | 17.01.2020 21:11** [URL: https://kb.grutzeck.de/content/36/221/de/funktionsbibliothek-standard1.html](https://kb.grutzeck.de/content/36/221/de/funktionsbibliothek-standard1.html)

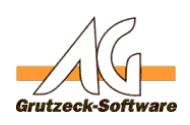

# Beschreibung der durch diesen krieig mathathek of the kennunktionen:

- **1. Allgemein**
- **2. Datum, Uhrzeit und Zahlen**
- **3. Interaktion und Dateizugriff**
- **4. Hilfsmittel- und Systemfunktionen**

## **5. Datenbank**

## **1. Allgemein:**

- [getTempDir\(\)](index.php?action=artikel&cat=13&id=226&artlang=de)  Gibt das temporäre Verzeichnis auf dem Client zurück.
- [getComputerName\(\)](index.php?action=artikel&cat=13&id=227&artlang=de) Gibt den Namen des Clientcomputers zurück.
- [getOS\(\)](index.php?action=artikel&cat=13&id=228&artlang=de) Gibt den Namen des Clientbetriebssystems zurück.
- [getBit\(\)](index.php?action=artikel&cat=13&id=237&artlang=de)  Ermittelt ob ein System ein 32 oder 64 Bit Betriebssystem nutzt.
- [getHomeDir\(\)](index.php?sid=34608&lang=de&action=artikel&cat=13&id=229&artlang=de) Gibt das Homeverzeichnis des angemeldeten Windowsbenutzer zurück.
- [getUser\(\)](index.php?action=artikel&cat=13&id=230&artlang=de)  Gibt den Namen das angemeldeten Windowsbenutzer zurück.
- [getDialprefix\(ISOCountry\)](index.php?action=artikel&cat=13&id=231&artlang=de)  Gibt für 'DEU' z.B. 49 zurück.
- [ReplaceCHR\(strText, sChr, nChr\)](index.php?action=artikel&cat=13&id=232&artlang=de)  Gibt den Text mit ersetztem Inhalt zurück.
- [URLDecode\(strText\)](index.php?action=artikel&cat=13&id=233&artlang=de) Gibt den angegebenen Text als Klartext zurück, wenn er URLDecoded ist.
- [URLEncode\(strText\)](index.php?action=artikel&cat=13&id=234&artlang=de) Gibt den übergebenen Text als URL für die Adresse eines Browsers zurück. (z.B. werden leerzeichen mit %20 ersetzt)
- [makeHTMLtags\(strText\)](index.php?action=artikel&cat=13&id=235&artlang=de)  Gibt den Text als umgewandelten HTML-Text zurück (Umlaute etc.)
- [checkFields\(goback, doMsg, fields\)](index.php?action=artikel&cat=13&id=236&artlang=de)  Nimmt eine Inhaltsprüfung auf das entsprechende Feld vor und bricht einen Speichervorgang mit einer Meldung ab.
- [checkFieldFilled\(fieldname\)](index.php?action=artikel&cat=13&id=238&artlang=de) Nimmt eine Inhaltsprüfung auf das entsprechende Feld vor.
- [getFieldType\(fieldname\)](index.php?sid=34970&lang=de&action=artikel&cat=13&id=239&artlang=de) Gibt den Feldtyp zurück. (Als verständlichen Text)
- [CreateSalutation\(\)](index.php?action=artikel&cat=13&id=240&artlang=de)  Erzeugt für die aktive Adresse eine Briefanrede anhand der Felder Titel, Anrede und Nachname in deutscher Sprache.
- [CreateShortName\(searchPosLength\)](index.php?action=artikel&cat=13&id=241&artlang=de)  Erzeugt einen Kurznamen aus den Feldern, Name1 und Nachname.
- [getIPAddresses\(\)](index.php?action=artikel&cat=13&id=242&artlang=de) Gibt die IP-Adressen des Clientcomputers zurück.
- [ISOtoCountry\(ISOCountry\)](index.php?action=artikel&cat=13&id=243&artlang=de) Gibt für eine ISO-Länderbezeichnung den Landesnamen zurück. (DEU -> Deutschland)
- [isoCode\(value, TypeIn, TypeOut\)](index.php?action=artikel&cat=13&id=244&artlang=de) Konvertiert einen Wert entweder in den Namen des Landes, den ISO-Alpha-2, den ISO-Alpha-3, den Numerischen ISO-Code, die Domainendung, den IOC-Code, den UN/LOCODE oder den ISO-3166-2 Code. Die Eingabe und Ausgabe kann frei zwischen den Formaten konvertiert werden.

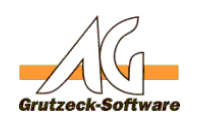

- getHsNr(Strasse**) Umktions bibliothekenen** Wert die Hausnummer zu extrahieren.
- [getStrName\(Strasse\)](index.php?action=artikel&cat=13&id=246&artlang=de)  Versucht den Strassenteil aus dem übergebenen Wert zu extrahieren.
- [getPosHsNrInStrasse\(Strasse\)](index.php?action=artikel&cat=36&id=225&artlang=de)  Systembibliothek (Verwendung in Hilfsmitteln oder Subfunktion)
- [ConvertUtf8\(s\)](index.php?action=artikel&cat=13&id=247&artlang=de)  Ermittelt den UTF8-Wert einer Zeichenkette.
- [Utf8\(ByVal c\)](index.php?action=artikel&cat=36&id=225&artlang=de)  Ermittelt den UTF8-Wert eines Zeichens. Systembibliothek (Verwendung in Hilfsmitteln oder Subfunktion)

## **2. Datum, Zeit und Zahlen**

- [CreateCheckDigit\(\(iAccountNo, iBankcodeNo\)](index.php?action=artikel&cat=36&id=225&artlang=de) Systembibliothek (Verwendung in Hilfsmitteln oder Subfunktion)
- [CreateIban\(iAccountNo, iBankcodeNo\)](index.php?action=artikel&cat=13&id=249&artlang=de)  Erstellt eine IBAN aus Kontonummer und Bankleitzahl (Für Konten in Deutschland)
- [getAge\(startDate, endDate\)](index.php?action=artikel&cat=13&id=250&artlang=de) Gibt das Alter in Jahren zurück.
- [isBirthday\(birthday, myDate\)](index.php?action=artikel&cat=13&id=251&artlang=de)  Ermittelt ob an dem Datum myDate der Geburtstag für das Datum birthday liegt.
- [enDate\(myDate\)](index.php?action=artikel&cat=13&id=252&artlang=de)  Gibt ein gegebenes Datum im englischen Format zurück.
- [enNumber\(myNumber\)](index.php?action=artikel&cat=13&id=253&artlang=de)  Gibt für eine gegebene Zahl die Zahl im englischen Format zurück.
- [onlyDigits\(Nummer\)](index.php?action=artikel&cat=1&id=254&artlang=de)  Gibt aus einem übergebenen Wert nur die Zahlen zurück.
- [DateSernumber\(myDate\)](index.php?action=artikel&cat=13&id=255&artlang=de)  Gibt ein gegebens Datum serialisiert als Nummer zurück. (20110822 für den 22.08.2011)
- [DateAddWorkDays1\(startDate, days\)](index.php?action=artikel&cat=13&id=256&artlang=de) Rechnet zu einem Datum Werktage hinzu und gibt das neue Datum aus.
- [DateAddWorkDays2\(startDate, days\)](index.php?action=artikel&cat=13&id=257&artlang=de) Rechnet zu einem Datum Werktage unter Berücksichtigung bundeseinheitlicher Feiertage in Deutschland hinzu.
- [listLegalDates\(startDate, endDate\)](index.php?action=artikel&cat=13&id=258&artlang=de) Gibt eine Liste der bundeseinheitlichen Feiertage zwischen zwei Dati zurück.
- [isLeapYear\(CYear\)](index.php?action=artikel&cat=36&id=225&artlang=de)  Ermittelt ob eine Jahreszahl ein Schaltjahr ist. Systembibliothek (Verwendung in Hilfsmitteln oder Subfunktion)
- [GetEasternSunday\(CYear\)](index.php?action=artikel&cat=36&id=225&artlang=de) Gibt den Ostersonntag für ein Jahr zurück. Systembibliothek (Verwendung in Hilfsmitteln oder Subfunktion)
- [Get4Advent\(CYear\)](index.php?action=artikel&cat=36&id=225&artlang=de)  Gibt den 4. Advent in einem Jahr zurück. Systembibliothek (Verwendung in Hilfsmitteln oder Subfunktion)
- [GetLegalDate\(myDate\)](index.php?action=artikel&cat=13&id=259&artlang=de)  Gibt den bundeseinheitlichen Feiertag zu einem Datum zurück.

# **3. Interaktion und Dateizugriff**

- [openPath\(sPath\)](index.php?action=artikel&cat=13&id=260&artlang=de)  Öffnet den übergebenen Pfad als URL, im Windowsexplorer oder eine im Clientsystem registrierte Datei.
- [PopUpBox\(Message, isType, Title, sektimeout\)](index.php?action=artikel&cat=13&id=261&artlang=de)  Erstellt ein Popupfenster über Wshell.PopUp)

[URL: https://kb.grutzeck.de/content/36/221/de/funktionsbibliothek-standard1.html](https://kb.grutzeck.de/content/36/221/de/funktionsbibliothek-standard1.html)

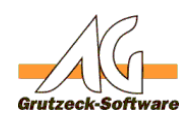

- **·** saveFileFromWeb(sBoktdonsbibliothekentei aus einer Webadresse (FTP/WWW) in einem angegebenen Pfad.
- [displayIEWindows\(body, width, height\)](index.php?action=artikel&cat=13&id=263&artlang=de)  Generiert ein Internetexplorerfenster als PopUp.
- [checkFileExist\(sFile\)](index.php?action=artikel&cat=1&id=264&artlang=de)  Prüft ob eine Datei vorhanden ist.
- [AppendLinetotxtFile\(sline, sFile\)](index.php?action=artikel&cat=13&id=265&artlang=de)  Fügt an eine Datei eine Zeile an.
- [readtxtFile\(sFile\)](index.php?action=artikel&cat=13&id=266&artlang=de)  Liest den Inhalt einer Datei
- **sPass(strLength)** Erzeugt ein zufälliges Passwort mit angegebener Länge.
- [CheckNext\(strnext, Strpass, strSeed, strDebug\)](index.php?action=artikel&cat=36&id=225&artlang=de) Systembibliothek (Verwendung in Hilfsmitteln oder Subfunktion)
- [GenIt\(MFactor\)](index.php?action=artikel&cat=36&id=225&artlang=de) Systembibliothek (Verwendung in Hilfsmitteln oder Subfunktion)
- [sGUID\(\)](index.php?action=artikel&cat=13&id=268&artlang=de)  Erzeugt eine neue GUID
- [htmlTop\(\)](index.php?action=artikel&cat=13&id=269&artlang=de) Erzeugt den Kopfteil einer HTML-Datei
- [htmlEnd\(\)](index.php?action=artikel&cat=1&id=270&artlang=de)  Erzeugt den Fußteil einer HTML-Datei.

# **4. Hilfsmittel- und Systemfunktionen**

- [getFieldStrValue\(sField,sDevider,bEscapeHTML, bDebug\)](index.php?action=artikel&cat=36&id=225&artlang=de) Systembibliothek (Verwendung in Hilfsmitteln oder Subfunktion)
- [SetText\(EmailText, html, Kennzeichenlistentrennzeichen, bDebug\)](index.php?action=artikel&cat=36&id=225&artlang=de) - Systembibliothek (Verwendung in Hilfsmitteln oder Subfunktion)
- [createSMTPMail\(.....\)](index.php?action=artikel&cat=36&id=225&artlang=de) Systembibliothek (Verwendung in Hilfsmitteln oder Subfunktion)
- [createMailToEmail\(.....\)](index.php?action=artikel&cat=36&id=225&artlang=de) Systembibliothek (Verwendung in Hilfsmitteln oder Subfunktion)
- [SendNotesMail\(.....\)](index.php?action=artikel&cat=36&id=225&artlang=de) Systembibliothek (Verwendung in Hilfsmitteln oder Subfunktion)
- [CreateNotesMail\(.....\)](index.php?action=artikel&cat=36&id=225&artlang=de)  Systembibliothek (Verwendung in Hilfsmitteln oder Subfunktion)
- [abortSave\(msg\)](index.php?action=artikel&cat=13&id=271&artlang=de)  Bricht einen aktuellen Speichervorgang ab.
- [showError\(msg, abort, logPath\)](index.php?action=artikel&cat=13&id=272&artlang=de) Erzeugt eine Fehlermeldung und bricht ggf. den aktuellen Speichervorgang ab und schreibt ggf. ein Logeintrag.
- [writeLog\(msg, LogPath\)](index.php?action=artikel&cat=13&id=273&artlang=de) Schreibt einen Logeintrag.
- [checkVer\(needVersion\)](index.php?action=artikel&cat=13&id=274&artlang=de) Erlaubt die benötigte Version der Standard1-Bibliothek zu prüfen.
- [xordecode\(key, value\)](index.php?action=artikel&cat=13&id=281&artlang=de)  Erlaubt eine einfache XOR-Decodierung.
- [xorencode\(key, value\)](index.php?action=artikel&cat=13&id=280&artlang=de)  Erlaubt eine einfache XOR-Verschlüsselung.

## **5. Datenbank (Bitte beachten Sie das wir für direkte Datenbankzugriffe keinen Support leisten!)**

- [getinternalAddressTable\(Adresstabellenname\)](index.php?action=artikel&cat=13&id=276&artlang=de) Gibt den internen Adresstabellennamen der übergebenen Adresstabelle aus.
- [getinternalProjectTable\(AdressTablename, ProjectTablename\)](index.php?action=artikel&cat=13&id=282&artlang=de) Gibt den internen Namen einer Projekttabelle zu einer gegebenen Adresstabelle und einer Projekttabelle aus. Seite 4 / 5

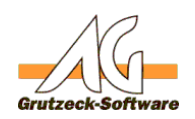

- **getinternalRelationTabletionSbibliotheken ablename)** Gibt den internen Namen einer Zusatztabbelle zu einer gegebenen Adresstabelle und einer Zusatztabelle aus.
- [getServerName\(\)](index.php?action=artikel&cat=13&id=278&artlang=de) Gibt den SQL-Servernamen zurück mit dem eine Verbindung besteht.
- [getServerVersion\(\)](index.php?action=artikel&cat=13&id=279&artlang=de)  Gibt die Version und Plattform des SQL-Servers zurück, zu dem eine Verbindung besteht.

Eindeutige ID: #1222 Verfasser: Ulrich Sticker [Grutzeck Software GmbH] Letzte Änderung: 2018-05-11 09:04